# 1. Problems from Gilat, Ch. 1.10

1.2 a) Calculate

$$
23\left(-8+\frac{\sqrt{607}}{3}\right)+\left(\frac{40}{8}+4.7^2\right)^2
$$

INPUT

res2a = 23 \*  $(-8 + sqrt(607)/3) + (40/8 + 4.7^2)^2$ res2b = nthroot(509,3) -  $4.5^{\circ}2 + \log(200)/1.5 + \sqrt{(75)}$ 

OUTPUT

res2a = 738.75  $res2b = -0.073190$ 

1.4 a) Calculate

$$
\cos\left(\frac{5\pi}{6}\right)\sin^2\left(\frac{7\pi}{8}\right) + \frac{\tan\left(\frac{\pi}{6}\ln 8\right)}{\sqrt{7} + 2}
$$

INPUT

res4a =  $cos(5*pi/6) * sin(7*pi/8)^2 + tan(pi/6*log(8)) / (sqrt(7) + 2)$  $res4b = cos(3*pi/5)^2 + tan(pi*log(6)/5) / (8*7/2)$ 

OUTPUT

 $res4a = 0.28462$  $res4b = 0.17038$ 

**1.6 a)** Define the variables x and z as  $x = 5.3$ , and  $z = 7.8$ , then evaluate:

$$
\frac{xz}{(x/z)^2} + 14x^2 - 0.8z^2
$$

INPUT

```
x = 5.3z = 7.8res6a = (x*z) / (x/z)^2 + 14*x^2 - 0.8*z^2res6b = x^2*z - z^2*x + (x/z)^2 - sqrt(z/x)OUTPUT
x = 5.3000z = 7.8000res6a = 434.13res6b = -104.10
```
1.10 a) The following is a trignonometric identity:

$$
\sin(3x) = 3\sin x - 4\sin^3 x
$$

Verify that the identity is correct by calculating each side of the equation, substituting  $x = 7\pi/20$ .

INPUT

```
x = 7*pi/20lhsa = sin(3*x)rhsa = 3*sin(x) - 4*sin(x)^3res10a = 1hsa - rhsaformat long
lhsa
rhsa
format short
OUTPUT
x = 1.0996lhsa = -0.15643rhsa = -0.15643res10a = -4.4409e-16lhsa = -0.156434465040231
rhsa = -0.156434465040230
```
**1.16)** The distance d from a point  $(x_0, y_0)$  to a line  $Ax + By + C = 0$  is given by:

$$
d = \frac{|Ax_0 + By_0 + C|}{\sqrt{A^2 + B^2}}
$$

Determine the distance of the point  $(-3, 4)$  from the line  $2x - 7y - 10 = 0$ . First define the variables A, B, C,  $x_0$  and  $y_0$ , and then calculate d. (Use the abs and sqrt functions).

INPUT

```
A = 2B = -7C = -10x0 = 3
y0 = -4d = abs(A*x0 + B*y0 + C) / sqrt(A^2 + B^2)OUTPUT
A = 2B = -7C = -10x0 = 3y0 = -4d = 3.2967
```
## 2. Problems from Gilat, Ch. 2.11

**2.1** Create a row vector that has the elements 6, 8 · 3, 81,  $e^{2.5}$ ,  $\sqrt{65}$ ,  $\sin(\pi/3)$  and 23.05.

```
INPUT
res1 = [6 8*3 81 exp(2.5) sqrt(65) sin(pi/3) 23.05]
OUTPUT
res1 =6.00000 24.00000 81.00000 12.18249 8.06226 0.86603 23.05000
```
**2.2** Create a column vector that has the elements  $44$ ,  $9$ ,  $\ln(51)$ ,  $2^3$ ,  $0.1$  and  $5 \tan(25^\circ)$ .

INPUT

res2 =  $[44; 9; \log(51); 2^3; 0.1; 5*tand(25)]$ 

OUTPUT

res2 =

44.00000 9.00000 3.93183 8.00000 0.10000 2.33154

2.4 Create a column vector in which the first element is 18, the elements decrease with increments of −4, and the last element is −22. (Recall that a column vector can be created by the transpose of a row vector.)

INPUT

 $res4 = [18:-4:-22]$ ' OUTPUT  $res4 =$ 18 14 10 6 2 -2 -6 -10 -14 -18 -22

2.8 Create a vector, name it Afirst, that has 13 elements in which the first is 3, the increment is 4 and the last element is 51. Then, using the colon symbol, create a new vector, call it Asecond, that has seven elements. The first four elements are the the first four elements of the vector Afirst, and the last three are the last three elements of the vector Afirst.

INPUT

Afirst =  $3:4:51$  $A second(1:7) = [Afirst(1:4) Afirst(11:13)]$ OUTPUT Afirst = 3 7 11 15 19 23 27 31 35 39 43 47 51 Asecond = 3 7 11 15 43 47 51

2.9 Create the matrix shown below by using the vector notation for creating vectors with constant spacing and/or the linspace command when entering the rows.

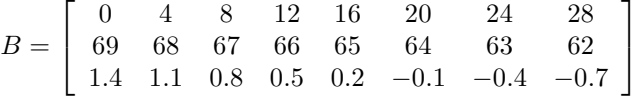

INPUT

 $B = [0:4:28; 69:-1:62; 1inspace(1.4,-0.7,8)]$ 

OUTPUT

 $B =$ 

Columns 1 through 7:

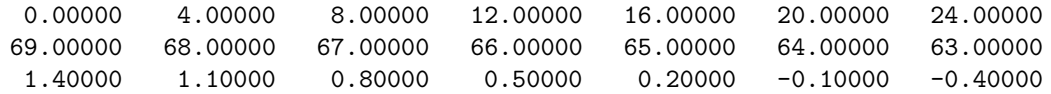

Column 8:

28.00000 62.00000 -0.70000 2.10 Using the colon symbol, create a  $3 \times 5$  matrix (assign to a variable named msame) in which all of the elements are the number 7.

INPUT

 $msame(1:3, 1:5) = 7$ OUTPUT msame =

> 7 7 7 7 7 7 7 7 7 7 7 7 7 7 7

2.14 Create the following matrix, A:

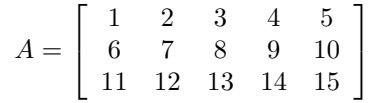

INPUT

 $A =$  reshape(1:15, 5, 3)'

OUTPUT

 $A =$ 

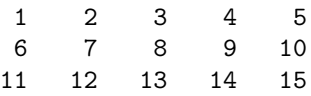

Use the matrix A to:

a) Create a five-element row vector named va that contains the elements of the first row of A. INPUT

 $va = A(1,:)$ OUTPUT va = 1 2 3 4 5

b) Create a three-element row vector named vb that contains the elements of the third column of A. INPUT

 $vb = A(:,3)$ OUTPUT  $vb =$ 3 8 13

c) Create an eight-element row vector names vc that contains the elements of the second row of A and the fourth column of A.

```
INPUT
vc = [A(2,:) A(:,4)']OUTPUT
vc =6 7 8 9 10 4 9 14
```
d) Create a six-element row vector named vd that contains the elements of the first and fifth columns of A. INPUT

```
vd = [A(:,1)' A(:,5)']OUTPUT
vd =1 6 11 5 10 15
```
2.18 Using the zeros, ones and eye commands, create the following arrays:

```
a)
                                          \left[\begin{array}{ccccccc} 0 & 0 & 0 & 1 & 1 & 1 \\ 0 & 0 & 0 & 1 & 1 & 1 \end{array}\right]INPUT
   a = [zeros(2, 3) ones(2, 3)]OUTPUT
   a =
       0 0 0 1 1 1
       0 0 0 1 1 1
b)
                                          \lceil\overline{\phantom{a}}1 1 0 0 0 0
                                            1 0 1 0 0 0
                                            1 0 0 1 0 0
                                            1 0 0 0 1 0
                                                               1

   INPUT
   b = [ones(4, 1) eye(4) zeros(4, 1)]OUTPUT
   b =1 1 0 0 0 0
       1 0 1 0 0 0
       1 0 0 1 0 0
       1 0 0 0 1 0
```
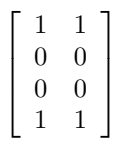

INPUT

 $c = [ones(1,2); zeros(2,2); ones(1,2)]$ 

OUTPUT

 $c =$ 

- 1 1
- 0 0
- 0 0
- 1 1

#### 3. Writing simple octave/MATLAB functions and scripts

#### 3b) threeoutargs:

Create a MATLAB function threeoutargs which has two input arguments,  $x$  and  $y$ , and which returns three output arguments which are  $x + y$ ,  $x - y$  and  $(x + y)/2$ , respectively. Ensure that you save the definition of your function as the file threeoutargs.m.

### Sample implementation

```
function [res1 res2 res3] = threeoutargs(x, y)res1 = x + y;res2 = x - y;res3 = (x + y) / 2;end
```
3c) sintaylor

The Taylor series expansion for  $\sin x$  is given by

$$
\sin x = \sum_{n=0}^{\infty} \frac{(-1)^n}{(2n+1)!} x^{2n+1} = x - \frac{x^3}{3!} + \frac{x^5}{5!} - \dots
$$

Create a MATLAB function sintaylor with a header as follows

```
function res = sintaylor(x, \text{max}, \text{epsi})
```
and which computes an approximation of  $sin(x)$  using the following truncated version of the series

$$
\sin x = \sum_{n=0}^{n_{\text{max}}} \frac{(-1)^n}{(2n+1)!} x^{2n+1}
$$

sintaylor should return as soon as either one of the conditions have been met

- All of the terms in the truncated series have been evaluated.
- An individual term in the series has an absolute value that is  $\leq$  epsi (but include that term in the sum)

Save your code in the file sintaylor.m

Sample implementation

```
function res = sintaylor(x, \text{max}, \text{epsi})%% sintaylor(x, nmax, epsi)
\%%% Evaluates Taylor series for sin(x) about x=0 using
%% a maximum of nmax + 1 terms, or until the current
%% term in the expansion has an absolute value <= epsi
%%
  res = 0;for n = 0:nmax
      term = ((-1)^n/factorial(2*n + 1)) * x^(2*n + 1);res = res + term;if abs(term) <= epsi
         break;
      end
   end
end
```